## ActiveCollab Timer Crack Download X64

# **Download**

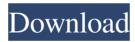

### ActiveCollab Timer Crack + Free Download [32|64bit] [Latest-2022]

- Submit time from activeCollab Timer 2022 Crack to activeCollab system in a minute. - You can track any work (e.g. design, project, plan etc) and any task (e.g. which task is selected, which sub-task is completed, which people is working on which task, which view is being used etc). - Once you click on the Submit button, the time will be sent to activeCollab in a minute. - You can set the time length to one minute, five minutes, half hour, hour, day or month. - You can set the time for project start, end, due date, milestone or any other event. - You can set the time zone to your timezone by region. - Timezone settings can be changed via settings menu. - You can create a sub-task, add users to this sub-task and add a progress bar in this sub-task. - You can attach a file or image to a task and also set the link to a file in the ActiveCollab file library or a public URL of a photo in Flickr, Picasa, etc. - You can set a reminder to mark the task or sub-task as completed. - You can attach a custom file to a task or sub-task list and a progress bar to the task and set a task-related link to a file in the ActiveCollab file library or a public URL of a photo in Flickr, Picasa, etc. - You can move a task, sub-task or task-related link to any sub-task list. - You can delete a task, sub-task or task-related link to a file in the ActiveCollab file library or a public URL of a photo in Flickr, Picasa, etc. - You can delete a task and set a task-related link to a file in the ActiveCollab file library or a public URL of a photo in Flickr, Picasa, etc. - You can delete a task and set a task-related link to a file in the ActiveCollab file library or a public URL of a photo in Flickr, Picasa, etc. - You can delete a task and set a task-related link to a file in the ActiveCollab file library or a public URL of a photo in Flickr, Picasa, etc. - You can delete a task, custom field or task-related

1/4

link that is being moved to a sub-task list. - You can select

### ActiveCollab Timer Crack+ Free Registration Code Download [Latest] 2022

\* Allows you to save values from textfields or dropdowns (selects) in activeCollab in your files 1.1 activeCollab Timer V2.2.0 is a handy and easy to use application that allows you to track time on your desktop computer and easily submit it to activeCollab via activeCollab API. To set up activeCollab Timer, you need to create your account first. The purpose of the account is to connect your activeCollab Timer with activeCollab system you are working in. You can have as many accounts as you need. If you are working with different Clients who have their own activeCollab, you can have an account for each of them and use activeCollab Timer all the time. KEYMACRO Description: \* Allows you to save values from textfields or dropdowns (selects) in activeCollab in your files 1.1 activeCollab Timer V2.2.0 is a handy and easy to use application that allows you to track time on your desktop computer and easily submit it to activeCollab via activeCollab API. To set up activeCollab Timer, you need to create your account first. The purpose of the account is to connect your activeCollab Timer with activeCollab system you are working in. You can have as many accounts as you need. If you are working with different Clients who have their own activeCollab, you can have an account for each of them and use activeCollab Timer all the time. KEYMACRO Description: \* Allows you to save values from textfields or dropdowns (selects) in activeCollab in your files 1.1 activeCollab Timer V2.2.0 is a handy and easy to use application that allows you to track time on your desktop computer and easily submit it to activeCollab Timer with activeCollab API. To set up activeCollab Timer, you need to create your account first. The purpose of the account is to connect your activeCollab Timer with activeCollab system you are working in. You can have as many accounts as you need. If you are working with different Clients who have their own activeCollab, you can have an account for each of them and use activeCollab Timer all the time. KEYMACRO Descripti

2/4

### ActiveCollab Timer Crack+ Product Key Full Download

• View and submit time • Set the start date and time. • Set your location and time zone. • Save the time into activeCollab system. • View all times and jobs easily • Support multiple accounts with different clients. • Powerful reporting tools for your usage. • Automatic log out in inactive system. activeCollab Timer Features: • Easy to use interface • Various reports and graphs to view activeCollab Timer, your activity and your time • Export the current time and time logs into Excel, HTML and TXT formats • Filter your activity and time logs • Group your time logs • Change the time format • Filter all your time logs • View all your Time Logs • View all your activity and time logs • Sort your time logs • Time Settings, Type Settings, Client Settings, System Settings activeCollab Timer is a handy and easy to use application that allows you to track time on your desktop computer and easily submit it to activeCollab via activeCollab API. To set up activeCollab Timer, you need to create your account first. The purpose of the account is to connect your activeCollab Timer with activeCollab system you are working in. You can have as many accounts as you need. If you are working with different Clients who have their own activeCollab, you can have an account for each of them and use activeCollab Timer all the time. activeCollab Timer Description: • View and submit time • Set the start date and time. • Set your location and time zone. • Save the time into activeCollab system. • View all times and jobs easily • Support multiple accounts with different clients. • Powerful reporting tools for your usage. • Automatic log out in inactive system. activeCollab Timer Features: • Easy to use interface • Various reports and graphs to view activeCollab Timer, your activity and your time • Export the current time and time logs • Sort your time logs • Time Settings, Type Settings, Client Settings, System Settings activeCollab Timer is a handy and easy to use application that allows you to track time on your desktop computer

#### What's New in the ActiveCollab Timer?

This is a free open-source desktop utility for tracking your working time. It is possible to connect activeCollab Timer with activeCollab system you are working in. You can run activeCollab Timer and submit your working time to activeCollab through its API. You need to have an account with activeCollab for each activeCollab you are using. It can also be used to track time of your clients. The software itself and its server are absolutely free and open-source. What is new in this release: - Improved UI (added progress bar). - Includes 'logrotate' for better performance. - Ability to add and remove the config file. -User-friendly help message. Meta Late Wednesday, the Associated Press reported the death of Todd Kohlhepp, the recently indicted suspect of the murders of Charles E. Moses, Jr. (Moses) and his girlfriend, Vicki Weaver (Weaver), inside of their trailer in rural Columbia County, South Carolina on November 21, 2015. The account is disputed by the Columbia County Sheriff's Office. According to the report: The suspect, identified by authorities as a selfemployed construction worker, called the sheriff's office Wednesday night to tell them he was in a church parking lot and needed help. The office had also been trying to call him, to no avail, a source close to the investigation said. (...) Earlier this week, the sheriff's office said they found the trailer, along with the bodies of Moses and Weaver, in a dense wooded area about 12 miles north of the city, where a police officer happened to be searching for the suspect. (...) But a source close to the investigation said that the suspect, who confessed to the murders, had met two detectives at a gas station shortly after the bodies were found and admitted to killing the couple. So, the CBS story mentions the "Confession" and the "Gas Station", so I guess I should expect this to be wrong. The killer's boyfriend drove him to the church ("the sheriff's office said they found the trailer, along with the bodies of Moses and Weaver, in a dense wooded area about 12 miles north of the city"), and "the police officer happened to be searching for the suspect" ("Earlier this week, the sheriff's office said they found the trailer, along with the bodies of Moses and Weaver, in a dense wooded area about 12 miles north of the city"), but then the "source close to the investigation" ("But a source close to the investigation said that the suspect, who confessed to the murders, had met two detectives at a gas station shortly after the bodies were

## **System Requirements:**

\* ONE Core i7-2700 @ 3.4 GHz \* 8GB RAM \* Radeon 5700 / GeForce GTX 480 or better \* Windows 7, Windows 8, or Windows 10 \* 60 frames per second (FPS) minimum (FOV 60, full screen) - Command Line: - Unrar: unrar x -o WINREX.zip - Unzip: 7z x -o WINREX.zip - For Automatix: - Automat

#### Related links:

https://surprisemenow.com/?p=32293

http://nextgenbioproducts.com/?p=4480

http://tradefrat.com/upload/files/2022/06/YMhDvmG1WDuMuoIZf66k 07 c895b685b35ea8bf1cd0e83faef9dd49 file.pdf

https://www.apnarajva.com/wp-content/uploads/2022/06/aleash.pdf

https://www.myshareshow.com/upload/files/2022/06/WAglifTDVvGyXEcLqDRA 07 c895b685b35ea8bf1cd0e83faef9dd49 file.pdf

https://cambodiaonlinemarket.com/?p=2893

https://www.beaches-lakesides.com/wp-content/uploads/2022/06/Schilduil Proc Inbreeding.pdf

https://cch2.org/portal/checklists/checklist.php?clid=8828

http://www.buzzthat.org/wowonder/upload/files/2022/06/QVaqadYnY7XzfaHn9ZS3 07 128de05539fdf25adc76da41701f3796 file.pdf

https://www.surfcentertarifa.com/windrawchem-crack-download-win-mac/

https://wakelet.com/wake/Ukt-9aBC0BvVOrT-PuxtC

https://thecvbersecurityplace.com/wp-content/uploads/2022/06/Anagram Free Finder.pdf

https://ecafv.com/wp-content/uploads/2022/06/rampar.pdf

http://sanatkedisi.com/sol3/upload/files/2022/06/WHd6eGask4wkdr3PtfbR 07 113ef0d840f29cbb3c3b47e78786e415 file.pdf

https://www.swbiodiversity.org/seinet/checklists/checklist.php?clid=66415

https://wakelet.com/wake/uR9JTd8RE1-3BkWVjroi7

https://www.americanchillpodcast.com/upload/files/2022/06/v9X5OttClhg9SkOsk7lb 07 c895b685b35ea8bf1cd0e83faef9dd49 file.pdf

https://asu-bali.jp/wp-content/uploads/2022/06/Pianoteq\_STAGE.pdf

http://www.vidriositalia.cl/?p=2166

http://peoplecc.co/?p=13241